## **Light Vehicle Diesel Engines Chapter 20 OBD-II Diesel Monitors Opening Your Class**

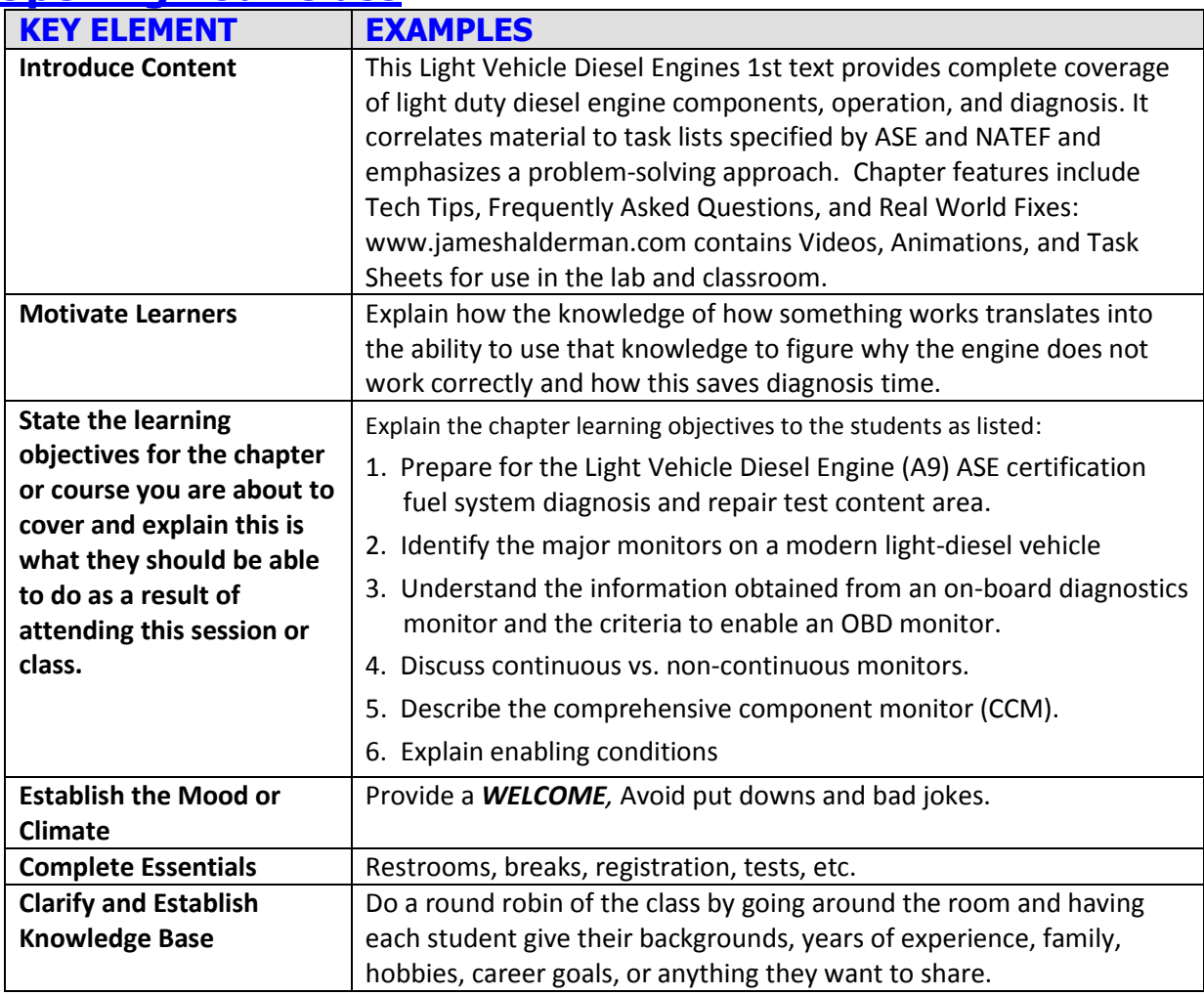

**NOTE: This lesson plan is based on the 1 st Edition Chapter Images found on Jim's web site @ [www.jameshalderman.com](http://www.jameshalderman.com/)**

LINK CHP 20 Chapter Images USE BELOW LINK

**[http://www.jameshalderman.com/books\\_a9.html](http://www.jameshalderman.com/books_a9.html)**

NOTE: You can use Chapter Images or Power Point files: Though out Power Point Presentations, you will find questions and answers on slides that can be used for discussion.

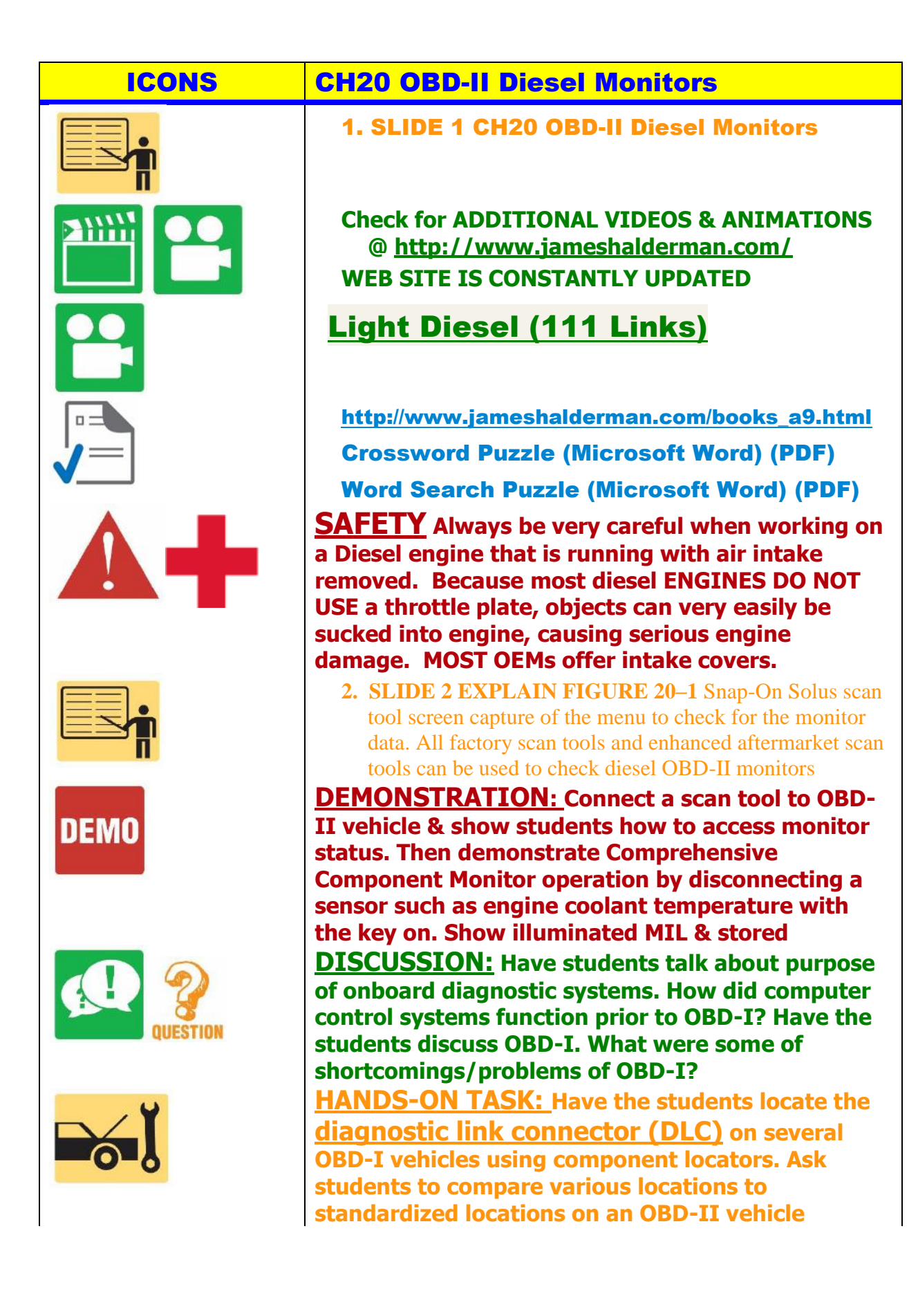

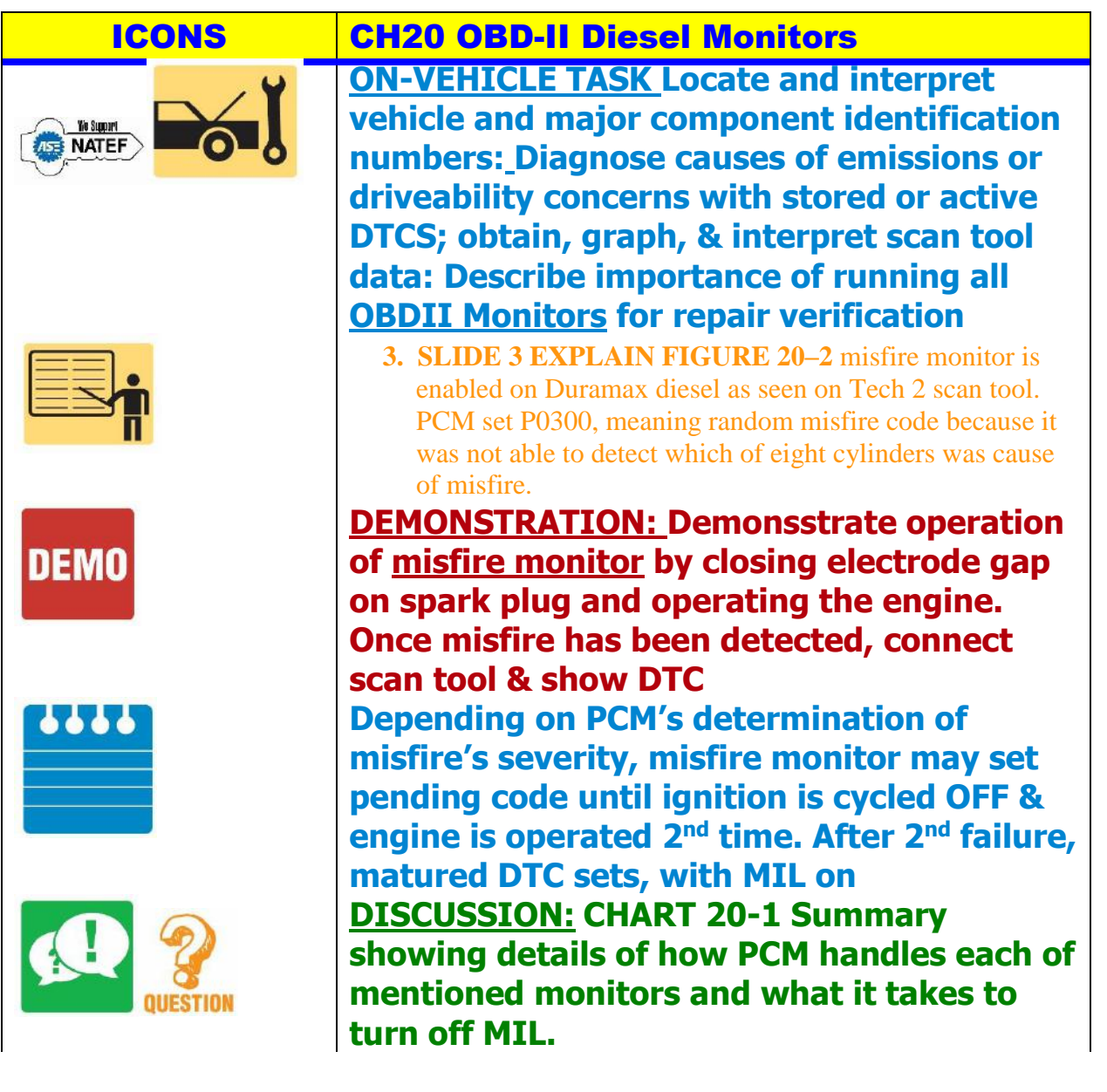

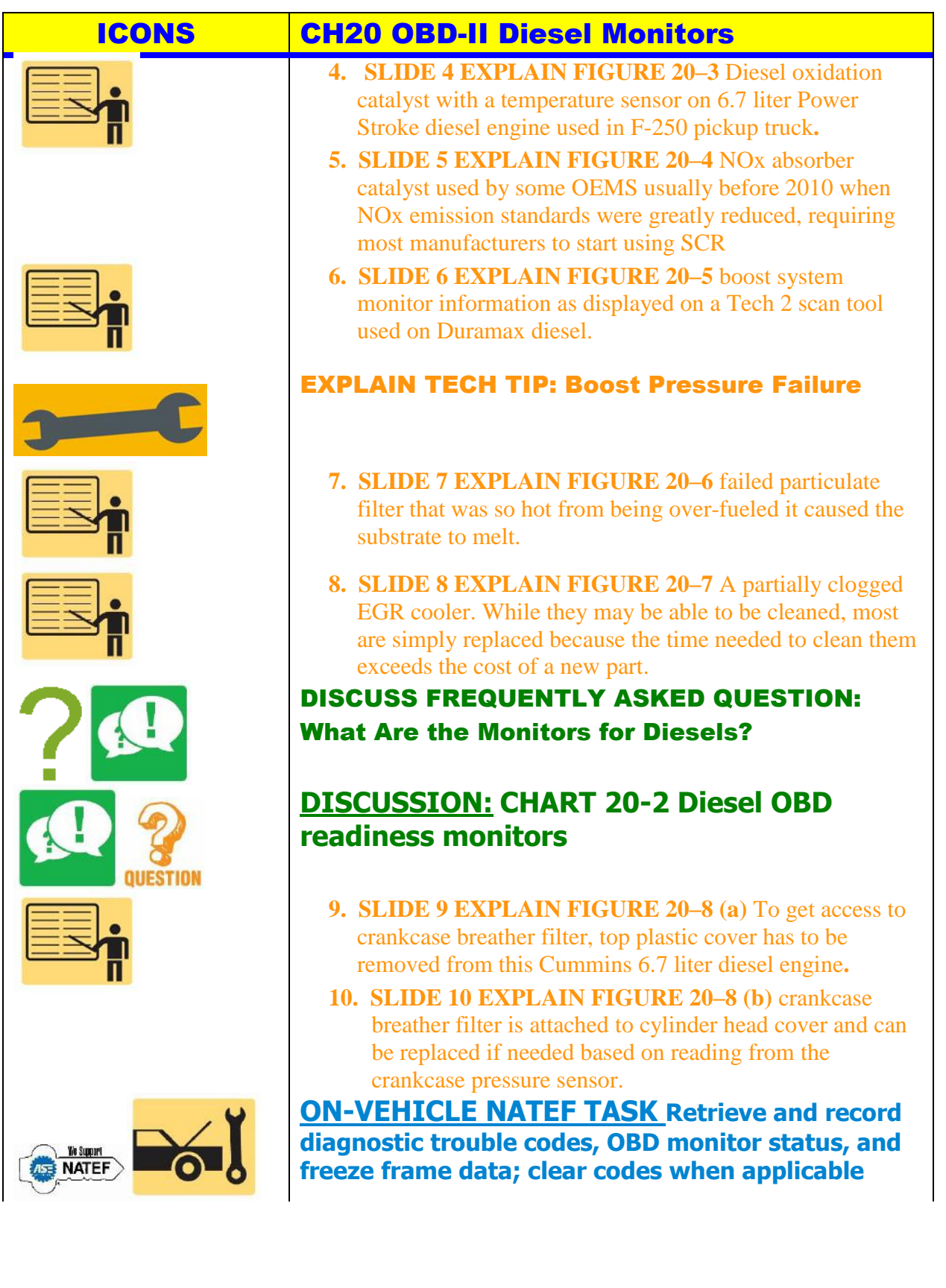

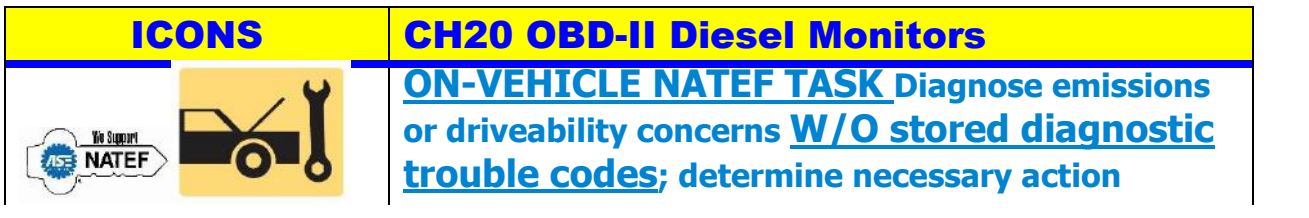